## **How to obtain the list of products registered via API?**

URL: http://www.sitename.com/api\_products\_others.php?action=list\_products

**Header Parameter Format** Usuario1 base64 encode()

Senha1 base64\_encode()

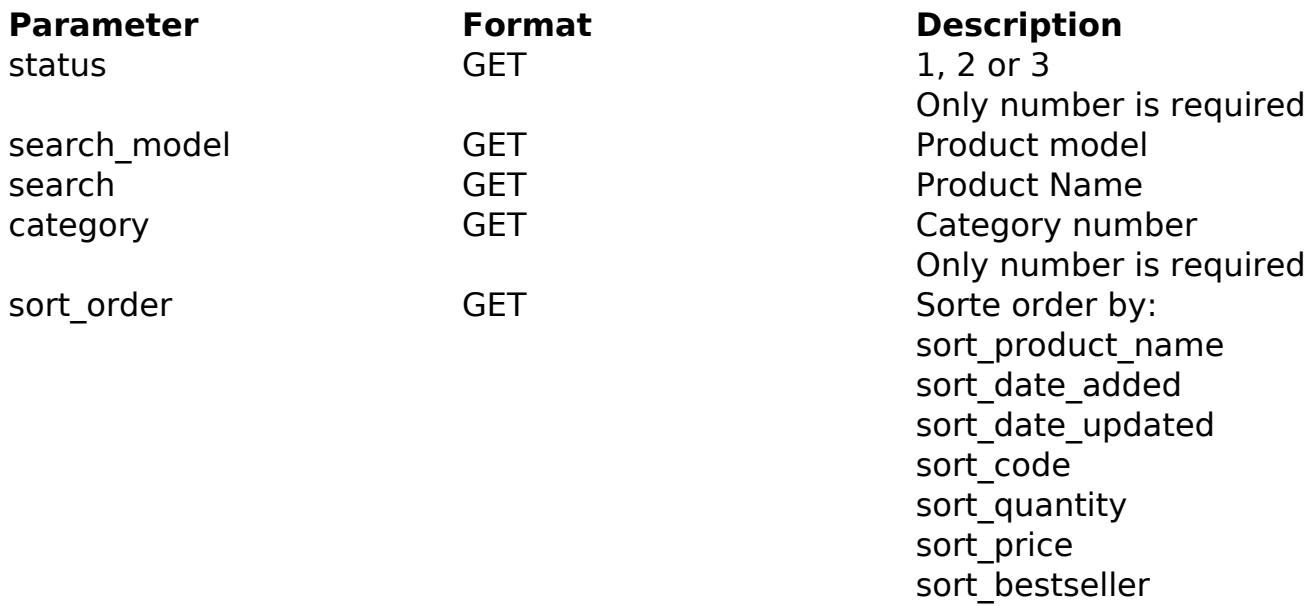

## PHP Sample:

```
 // sample list products
 $add_query_order = '';
if ($ GET['status'] != '') {
  $add_query_order .= '&status='.$_GET['status'];
 }
 if ($_GET['search_model'] != '') {
  $add_query_order .= '&search_model='.$_GET['search_model'];
 }
 if ($_GET['search'] != '') {
  $add_query_order .= '&search='.$_GET['search'];
 }
 if ($_GET['category'] != '') {
  $add_query_order .= '&category='.$_GET['category'];
                           Page 1 / 3
              (c) 2024 MFORMULA FAQ <info@mformula.net> | 2024-05-07 21:26
```
[URL: https://faq.mformula.net/content/0/1452/en-us/how-to-obtain-the-list-of-products-registered-via-api.html](https://faq.mformula.net/content/0/1452/en-us/how-to-obtain-the-list-of-products-registered-via-api.html)

```
 }
  if ($_GET['sort_order'] != '') {
   $add_query_order .= '&sort_order='.$_GET['sort_order'];
  }
  $url = $domain_url . '/api_seller_products_others.php?action=list_pro
ducts'.$add_query_order;
 Sch = curl init(Surl); curl_setopt($ch, CURLOPT_RETURNTRANSFER, true);
  curl_setopt($ch, CURLOPT_SSL_VERIFYPEER, false); 
  curl_setopt($ch, CURLOPT_HTTPHEADER, array( 
   'Content-Type: application/json',
   "Cache-Control: no-cache", 
   'Usuario1: ' . base64_encode($usuario1),
   'Senha1: ' . base64_encode($senha1),
   'Content-Length: ' . strlen($data_string))
  ); 
 $result = curl\_exec(<math>$ch</math>);
  curl_close($ch);
 print_r($result);
  // sample list products eof
```
Return:

products\_id image name model quantity price status date\_added last modified

Unique solution ID: #2460

Author: MFORMULA FAQ Last update: 2018-09-02 10:47

> Page 3 / 3 **(c) 2024 MFORMULA FAQ <info@mformula.net> | 2024-05-07 21:26** [URL: https://faq.mformula.net/content/0/1452/en-us/how-to-obtain-the-list-of-products-registered-via-api.html](https://faq.mformula.net/content/0/1452/en-us/how-to-obtain-the-list-of-products-registered-via-api.html)